# al tiempo Casa UNIVERSIDAD AUTÓNOMA METROPOLITANA Unidad Xochimilco

# **PROCEDIMIENTO PARA SOLICITAR APOYO A LOS FONDOS CONACYT**

ÁREA RESPONSABLE: Oficina de Desarrollo Académico (DA)

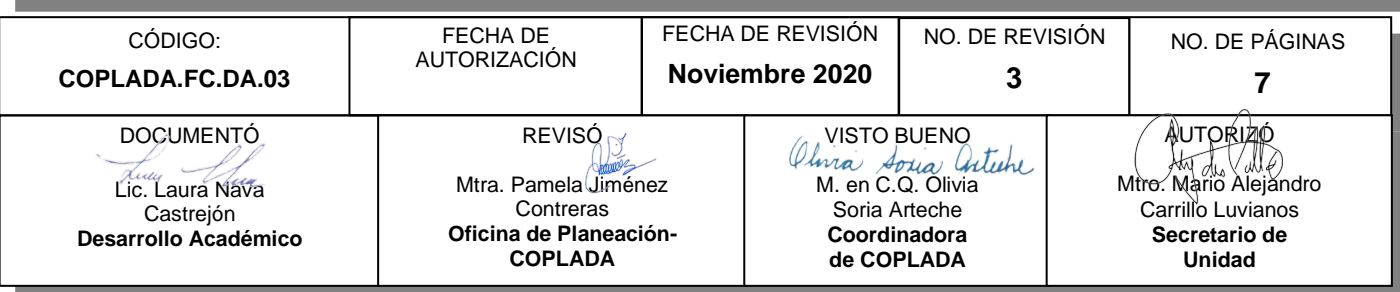

# **CONTENIDO**

**PÁGINA**

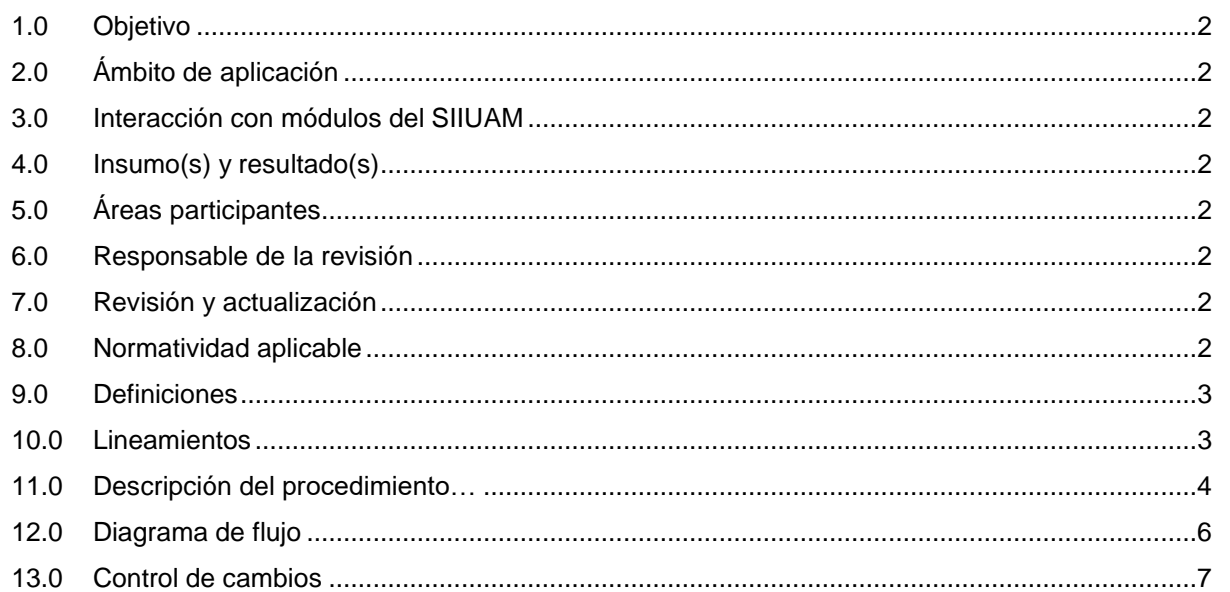

# **ANEXOS**

NO APLICA.

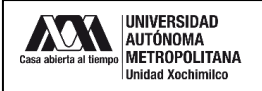

#### **1.0 OBJETIVO:**

Realizar los trámites para las solicitudes de apoyo a los fondos CONACYT dirigidos a proyectos de investigación.

#### **2.0 ÁMBITO DE APLICACIÓN:**

El presente procedimiento es dirigido a académicos que realizan investigación de acuerdo con las demandas específicas del sector de los Fondos Institucionales, Sectoriales y Mixtos del Consejo Nacional de Ciencia y Tecnología (CONACYT) (Fondos de investigación CONACYT).

# **3.0 INTERACCIÓN CON MÓDULOS DEL SISTEMA INTEGRAL DE INFORMACIÓN DE LA UNIVERSIDAD AUTÓNOMA METROPOLITANA (SIIUAM):**

"NO APLICA".

#### **4.0 INSUMO(S) Y RESULTADO(S):**

INSUMO(S):

- Solicitud de beca de apoyo a los fondos CONACYT dirigidos a proyectos de investigación.

RESULTADOS(S):

- Gestión de la solicitud de apoyo a los fondos CONACYT dirigidos a proyectos de investigación.

#### **5.0 ÁREAS PARTICIPANTES:**

En COPLADA:

**5.1** Oficina de Desarrollo Académico (DA).

En la Unidad Xochimilco:

- **5.2** Rectoría de Unidad.
- **5.3** Divisiones académicas o departamentos.

Fuera de la Unidad Xochimilco:

**5.4** Dirección y/o área en CONACYT que publica la convocatoria del Fondo de Investigación a solicitar.

#### **6.0 RESPONSABLE DE LA REVISIÓN:**

El responsable de coordinar la revisión y actualización de este procedimiento es el titular de la Oficina de Desarrollo Académico (DA).

#### **7.0 REVISIÓN Y ACTUALIZACIÓN:**

El presente procedimiento será revisado y actualizado si cambia la normatividad aplicable, el proceso administrativo o, en su caso, por el proceso de mejora continua.

#### **8.0 NORMATIVIDAD APLICABLE:**

Interna:

"NO APLICA".

Externa:

- **8.1** Convocatoria de Fondos de Investigación CONACYT.
- **8.2** Términos de Referencia de Fondos de Investigación CONACYT.
- **8.3** Reglas de Operación del Fondo de Investigación CONACYT.
- **8.4** Manual para la administración de proyectos CONACYT.

# **9.0 DEFINICIONES:**

"NO APLICA".

### **SIGLAS:**

DA: Desarrollo Académico

COPLADA: Coordinación de Planeación, Vinculación y Desarrollo Académico.

CONACYT: Consejo Nacional de Ciencia y Tecnología.

### **10.0 LINEAMIENTOS:**

**10.1** "NO APLICA".

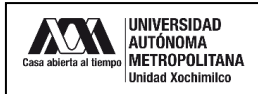

# **11.0 DESCRIPCIÓN DEL PROCEDIMIENTO:**

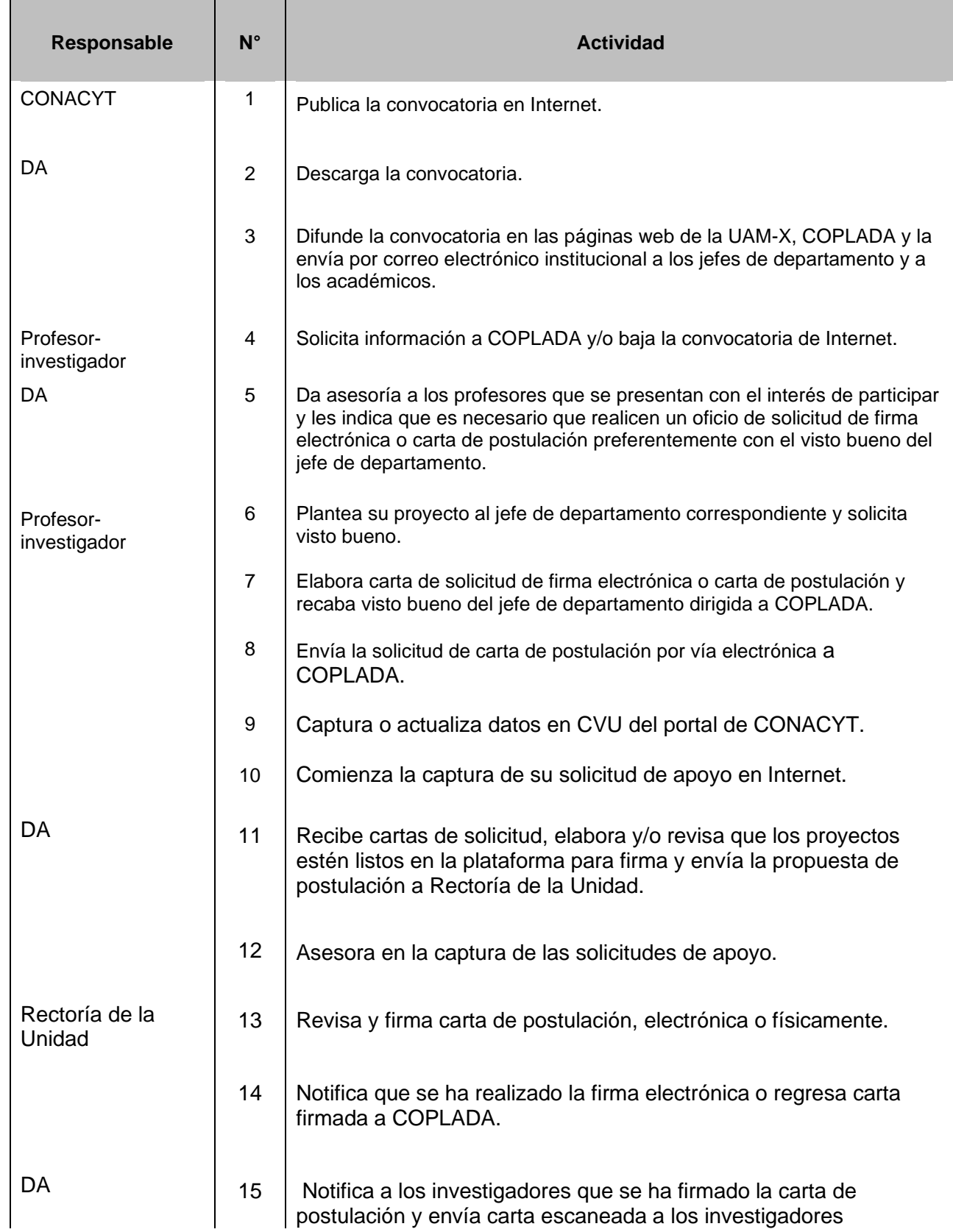

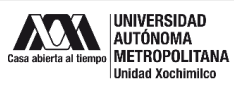

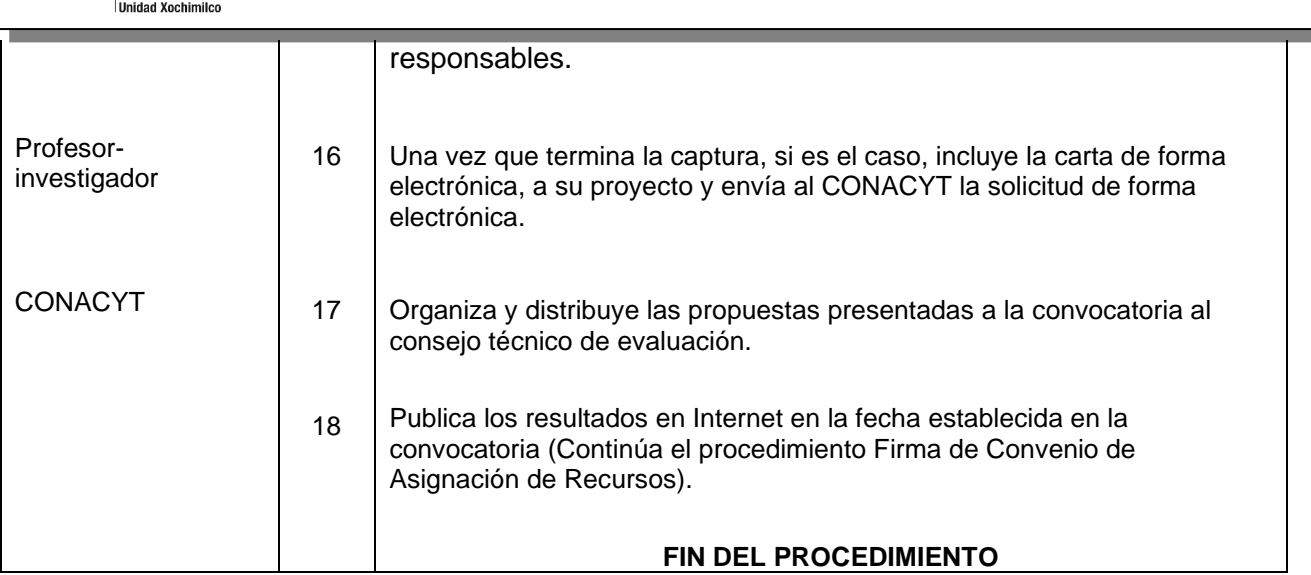

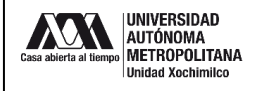

#### **12.0 DIAGRAMA DE FLUJO: PROCEDIMIENTO PARA SOLICITAR APOYO A LOS FONDOS CONACYT CONACYT Desarrollo Académico Profesorinvestigador Rectoría de Unidad** Inicio Publica convocatoria Descarga la convocatoria Solicita infromación Da asesoría y solicita, Indica requistos Captura o actualiza su **CVU** Comienza la captura de la solicitud de apoyo Plantea proyecto al jefe de departamento Elabora solicitud de firma o carta postulación Envía carta a COPLADA Recibe cartas revisa los proyectos y/o elabora<br>carta de postulación Solicitud de firma o carta de solicitud Asesora en la captura de solicitud Carta de postulación Carta de postulación Notifica que se ha realizado la firma o regresa la cata Notifica a los investigadores de la firma o envía carta escaneada Carta de postulación Carta de postulación Termina captura, adjunta carta de psotulación y envía Organiza y distribuye proyectos a Consejo Técnico de evaluación Publica resultados en la página de internet Fin del procedimiento Solicitud de firma o carta de solicitud 1  $2 \hspace{2.5cm} 3$  $4$  6 7 Da asesoría y solicita, Indica requistos 5 8 9 10 11 14 Revisa y firma la carta de postulación 12 13 15  $\overline{17}$  16 18

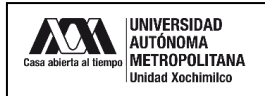

#### **13.0 CONTROL DE CAMBIOS:**

"NO APLICA EN REVISIÓN".

# **ANEXOS**

"NO APLICA".